# Package 'saeSim'

February 7, 2022

<span id="page-0-0"></span>Type Package Title Simulation Tools for Small Area Estimation Version 0.11.0 URL <https://wahani.github.io/saeSim/> BugReports <https://github.com/wahani/saeSim/issues> **Depends**  $R$ ( $>=$  3.1), methods Imports dplyr (>= 0.2), functional, ggplot2, grDevices, MASS, utils, spdep, stats, parallelMap, tibble Suggests testthat, knitr, rmarkdown, covr Description Tools for the simulation of data in the context of small area estimation. Combine all steps of your simulation - from data generation over drawing samples to model fitting - in one object. This enables easy modification and combination of different scenarios. You can store your results in a folder or start the simulation in parallel. License MIT + file LICENSE VignetteBuilder knitr RoxygenNote 7.1.1 Encoding UTF-8 NeedsCompilation no Author Sebastian Warnholz [aut, cre], Timo Schmid [aut] Maintainer Sebastian Warnholz <wahani@gmail.com> Repository CRAN Date/Publication 2022-02-07 16:40:02 UTC

R topics documented:

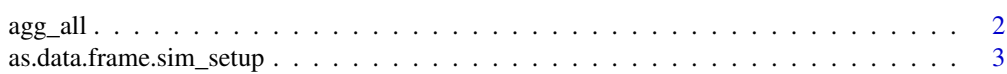

<span id="page-1-0"></span>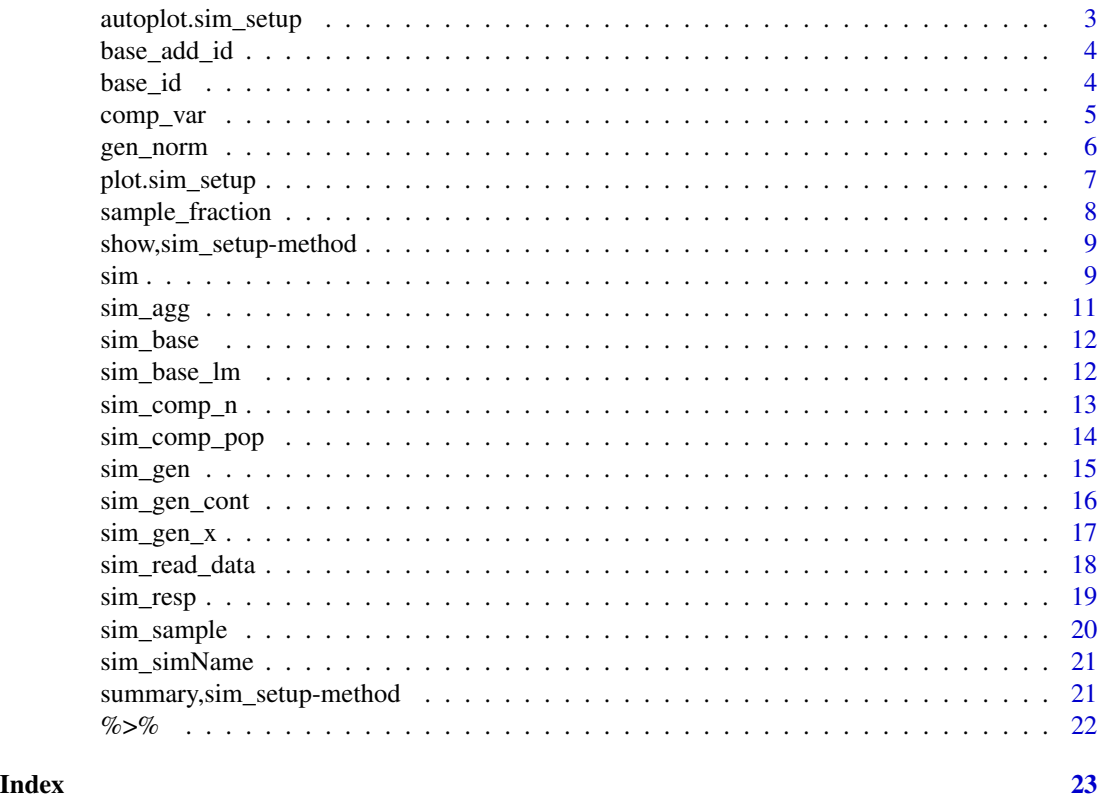

<span id="page-1-1"></span>agg\_all *Aggregation function*

# Description

This function is intended to be used with  $\sin\_\text{agg}$  and not interactively. This is one implementation for aggregating data in a simulation set-up.

#### Usage

```
agg_all(groupVars = "idD")
```
# Arguments

groupVars variable names as character identifying groups to be aggregated.

# Details

This function follows the split-apply-combine idiom. Each data set is split by the defined variables. Then the variables within each subset are aggregated (reduced to one row). Logical variables are reduced by [any](#page-0-0); for characters and factors dummy variables are created and the aggregate is the mean of each dummy; and for numerics the mean (removing NAs).

# <span id="page-2-0"></span>as.data.frame.sim\_setup 3

### See Also

[sim\\_agg](#page-10-1)

# Examples

```
sim_base() %>% sim_gen_x() %>% sim_gen_e() %>% sim_agg(agg_all())
```
as.data.frame.sim\_setup

*as.data.frame method for sim\_setup*

# Description

Use this method to get a single simulated data.frame out of a sim\_setup object.

#### Usage

```
## S3 method for class 'sim_setup'
as.data.frame(x, row.names = NULL, optional = FALSE, ...)
```
#### Arguments

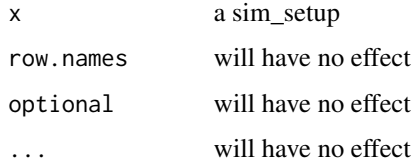

autoplot.sim\_setup *Autoplot method*

# <span id="page-2-1"></span>Description

Use this function to produce plots for an object of class sim\_setup and you like to have plots based on ggplot2. At this time it is a ggplot2 implementation which mimics the behavior of [smoothScatter](#page-0-0) without all the options.

#### Usage

```
## S3 method for class 'sim_setup'
autoplot(object, x = "x", y = "y", ...)
```
<span id="page-3-0"></span>4 base\_id base\_id base\_id base\_id base\_id base\_id base\_id base\_id base\_id base\_id

# Arguments

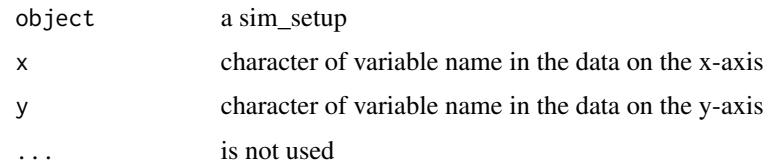

# Examples

```
## Not run:
autoplot(sim_base_lm())
```
## End(Not run)

base\_add\_id *Add id-variables to data*

# Description

Use this function to add id-variables to your data.

# Usage

base\_add\_id(data, domainId)

# Arguments

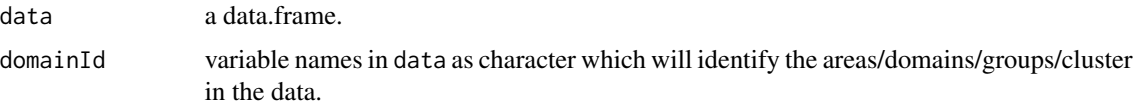

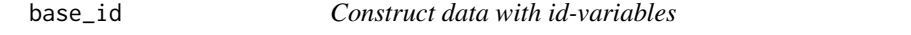

# Description

This function constructs a data frame with grouping/id variables.

# Usage

base\_id(nDomains = 10, nUnits = 10)

base\_id\_temporal(nDomains = 10, nUnits = 10, nTime = 10)

#### <span id="page-4-0"></span>comp\_var 5

#### Arguments

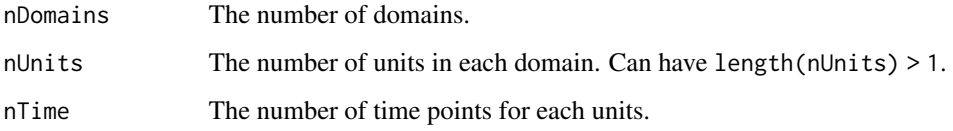

# Value

Return a data.frame with variables idD as ID-variable for domains, and idU as ID-variable for units.

# Examples

base\_id(2, 2) base\_id(2, c(2, 3))

<span id="page-4-1"></span>comp\_var *Compute variables in data*

# Description

This function is intended to be used with [sim\\_comp\\_pop](#page-13-1), [sim\\_comp\\_sample](#page-13-2) or [sim\\_comp\\_agg](#page-13-2) and not interactively. This is a wrapper around [mutate](#page-0-0)

#### Usage

comp\_var(...)

### Arguments

... variables interpreted in the context of that data frame.

# See Also

[sim\\_comp\\_pop](#page-13-1), [sim\\_comp\\_sample](#page-13-2), [sim\\_comp\\_agg](#page-13-2)

# Examples

sim\_base\_lm() %>% sim\_comp\_pop(comp\_var(yExp = exp(y)))

<span id="page-5-2"></span><span id="page-5-1"></span><span id="page-5-0"></span>

These functions are intended to be used with [sim\\_gen](#page-14-1) and not interactively. They are designed to draw random numbers according to the setting of grouping variables.

#### Usage

```
gen_norm(mean = 0, sd = 1, name = "e")
gen_vnorm(mean = 0, sd = 1, name = "v")gen_v_sar(mean = 0, sd = 1, rho = 0.5, type = "rook", name)gen_v_ar1(mean = \theta, sd = 1, rho = \theta.5, groupVar = "idD", timeVar = "idT", name)
gen_generic(generator, ..., groupVars = NULL, name)
```
## Arguments

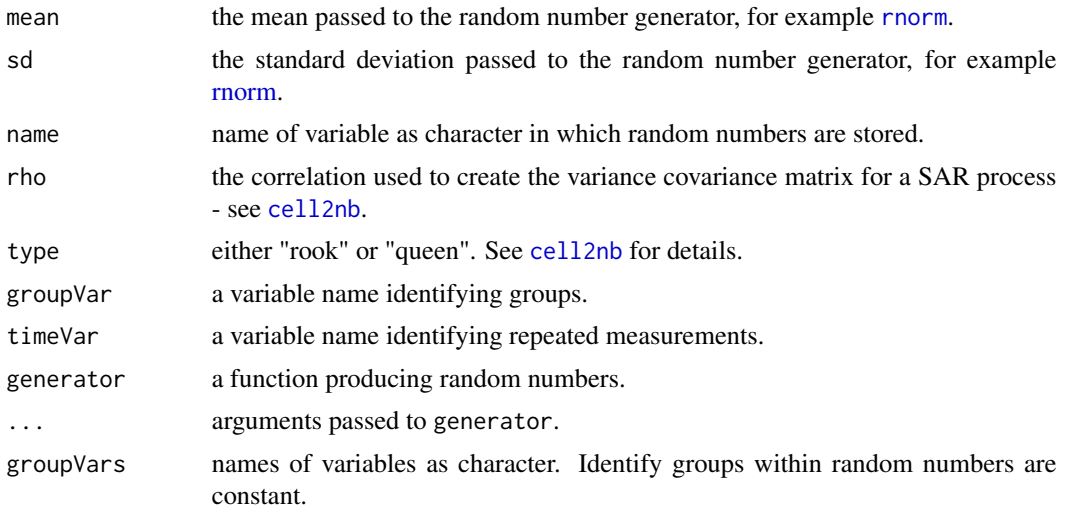

#### Details

gen\_norm is used to draw random numbers from a normal distribution where all generated numbers are independent.

gen\_v\_norm and gen\_v\_sar will create an area-level random component. In the case of v\_norm, the error component will be from a normal distribution and i.i.d. from an area-level perspective (all units in an area will have the same value, all areas are independent). v\_sar will also be from a normal distribution, but the errors are correlated. The variance covariance matrix is constructed

# <span id="page-6-0"></span>plot.sim\_setup 7

for a SAR(1) - spatial/simultanous autoregressive process. [mvrnorm](#page-0-0) is used for the random number generation. gen\_v\_norm and gen\_v\_sar expect a variable idD in the data identifying the areas.

gen\_generic can be used if your world is not normal. You can specify 'any' function as generator, like [rnorm](#page-0-0). Arguments in ... are matched by name or position. The first argument of generator is expected to be the number of random numbers (not necessarily named n) and need not to be specified.

# See Also

[sim\\_gen](#page-14-1), [sim\\_gen\\_x](#page-16-1), [sim\\_gen\\_e](#page-16-2), [sim\\_gen\\_ec](#page-16-2), [sim\\_gen\\_v](#page-16-2), [sim\\_gen\\_vc](#page-16-2), [cell2nb](#page-0-0)

#### Examples

```
sim_base() %>% sim_gen_x() %>% sim_gen_e() %>% sim_gen_v() %>% sim_gen(gen_v_sar(name = "vSP"))
```

```
# Generic interface
set.seed(1)
dat1 \le sim(base_id() %>%
  sim\_gen(gen\_generic(rnorm, mean = 0, sd = 4, name = "e"))set.seed(1)
dat2 <- sim(base_id() %>% sim_gen_e())
all.equal(dat1, dat2)
```
plot.sim\_setup *Plotting methods*

#### Description

Use this function to produce plots for an object of class sim\_setup.

#### Usage

```
## S3 method for class 'sim_setup'
plot(x, y, \ldots)
```
#### Arguments

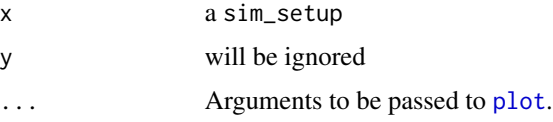

# See Also

[autoplot](#page-2-1)

<span id="page-7-2"></span><span id="page-7-1"></span><span id="page-7-0"></span>These functions are intended to be used with [sim\\_sample](#page-19-1) and not interactively. They are wrappers around [sample\\_frac](#page-0-0) and [sample\\_n.](#page-0-0)

#### Usage

```
sample_fraction(size, replace = FALSE, weight = NULL, groupVars = NULL)
sample_number(size, replace = FALSE, weight = NULL, groupVars = NULL)
sample_numbers(size, replace = FALSE, groupVars = NULL)
sample_cluster_number(size, replace = FALSE, weight = NULL, groupVars)
sample_cluster_fraction(size, replace = FALSE, weight = NULL, groupVars)
```
# Arguments

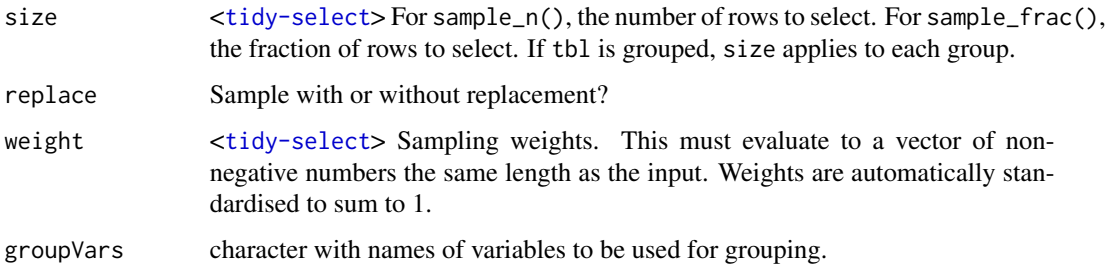

#### Details

sample\_numbers is a vectorized version of sample\_number.

sample\_cluster\_number and sample\_cluster\_fraction will sample clusters (all units in a cluster).

```
sim_base_lm() %>% sim_sample(sample_number(5))
sim_base_lm() %>% sim_sample(sample_fraction(0.5))
sim_base_lm() %>% sim_sample(sample_cluster_number(5, groupVars = "idD"))
sim_base_lm() %>% sim_sample(sample_cluster_fraction(0.5, groupVars = "idD"))
```
<span id="page-8-0"></span>show,sim\_setup-method *Show for* sim\_setup

# Description

This is the documentation for the show methods in the package saeSim. In case you don't know, show is for S4-classes like print for S3. If you don't know what that means, don't bother, there is no reason to call show directly, however there is the need to document it.

#### Usage

```
## S4 method for signature 'sim_setup'
show(object)
```
## S4 method for signature 'summary.sim\_setup' show(object)

#### Arguments

object Any R object

#### Details

Will print the head of a sim\_setup to the console, after converting it to a data. frame.

<span id="page-8-1"></span>

sim *Start simulation*

#### Description

This function will start the simulation. Use the printing method as long as you are testing the scenario.

# Usage

```
sim(
  x,
 R = 1,path = NULL,
 overwrite = TRUE,
  ...,
  sufficient = NULL,fileExt = ".csv",
 libs = NULL,
  exports = NULL
)
```
#### <span id="page-9-0"></span>Arguments

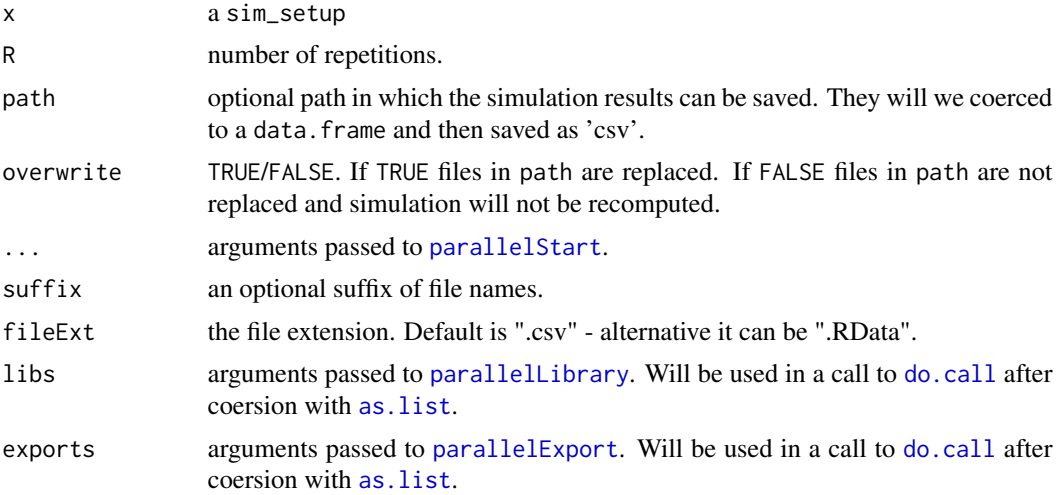

# Details

The package parallelMap is utilized as back-end for parallel computations.

Use the argument path to store the simulation results in a directory. This may be a good idea for long running simulations and for those using large data.frames. You can use [sim\\_read\\_data](#page-17-1) to read them in. The return value will change to NULL in each run.

# Value

The return value is a list. The elements are the results of each simulation run, typically of class data.frame. In case you specified path, each element is NULL.

```
setup <- sim_base_lm()
resultList <- sim(setup, R = 1)
# For parallel computations you may need to export objects
localFun <- function() cat("Hello World!")
comp_fun <- function(dat) {
 localFun()
 dat
}
res <- sim_base_lm() %>%
  sim_comp_pop(comp_fun) %>%
  sim(R = 2,mode = "socket", cpus = 2,
      exports = "localFun")
```
<span id="page-10-1"></span><span id="page-10-0"></span>

One of the components which can be added to a simulation set-up. Aggregating the data is a simulation component which can be used to aggregate the population or sample. The aggregation will simply be done after the sampling, if you haven't specified any sampling component, the population is aggregated (makes sense if you draw samples directly from the model).

# Usage

```
sim_agg(simSetup, aggFun = agg_all())
```
# Arguments

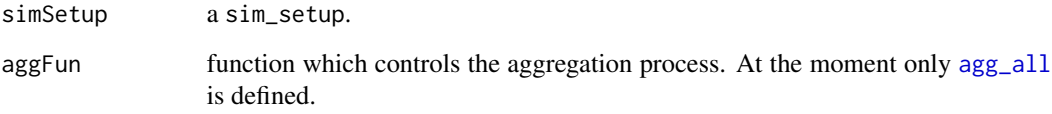

#### Details

Potentially you can define an aggFun yourself. Take care that it only has one argument, named dat, and returns the aggregated data as data.frame.

# See Also

[agg\\_all](#page-1-1), [sim\\_gen](#page-14-1), [sim\\_comp\\_pop](#page-13-1), [sim\\_sample](#page-19-1), , [sim\\_comp\\_sample](#page-13-2)

```
# Aggregating the population:
sim_base_lm() %>% sim_agg()
# Aggregating after sampling:
sim_base_lm() %>% sim_sample() %>% sim_agg()
# User aggFun:
sim_base_lm() %>% sim_agg(function(dat) dat[1, ])
```
<span id="page-11-0"></span>

Use the 'sim\_base' functions to start a new sim\_setup.

#### Usage

 $sim\_base(data = base_id(100, 100))$ 

# Arguments

data a data.frame.

# Examples

# Example for a linear model: sim\_base() %>% sim\_gen\_x() %>% sim\_gen\_e()

sim\_base\_lm *Preconfigured set-ups*

# Description

sim\_base\_lm() will start a linear model: One regressor, one error component. sim\_base\_lmm() will start a linear mixed model: One regressor, one error component and one random effect for the domain. sim\_base\_lmc() and sim\_base\_lmmc() add outlier contamination to the scenarios. Use these as a quick start, then you probably want to configure your own scenario.

#### Usage

sim\_base\_lm() sim\_base\_lmm() sim\_base\_lmc()

sim\_base\_lmmc()

# <span id="page-12-0"></span>sim\_comp\_n 13

# Details

Additional information on the generated variables:

- nDomains: 100 domains
- nUnits: 100 in each domain
- x: is normally distributed with mean of 0 and sd of 4
- e: is normally distributed with mean of 0 and sd of 4
- v: is normally distributed with mean of 0 and sd of 1, it is a constant within domains
- e-cont: as e; probability of unit to be contaminated is 0.05; sd is then 150
- v-cont: as v; probability of area to be contaminated is 0.05; sd is then 40
- $y = 100 + x + y + e$

#### Examples

```
# The preconfigured set-ups:
sim_base_lm()
sim_base_lmm()
sim_base_lmc()
sim_base_lmmc()
```
<span id="page-12-2"></span>

sim\_comp\_n *Preconfigured computation components*

### <span id="page-12-1"></span>Description

sim\_comp\_n and sim\_comp\_N will add the sample and population size in each domain respectively. sim\_comp\_popMean and sim\_comp\_popVar the population mean and variance of the variable y. The data is expected to have a variable idD identifying domains.

#### Usage

```
sim_comp_n(simSetup)
```
sim\_comp\_N(simSetup)

sim\_comp\_popMean(simSetup)

sim\_comp\_popVar(simSetup)

#### Arguments

simSetup a sim\_setup.

<span id="page-13-2"></span><span id="page-13-1"></span><span id="page-13-0"></span>

One of the components which can be added to a sim\_setup. These functions can be used for adding new variables to the data.

# Usage

```
sim\_comp\_pop(simSetup, fun = comp\_var(), by = "")sim\_comp\_sample(simSetup, fun = comp\_var(), by = "")sim_comp_agg(simSetup, fun = comp_var(), by = "")
```
#### **Arguments**

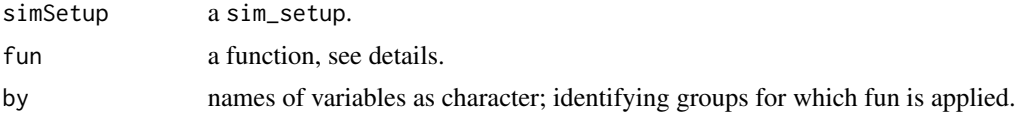

## Details

Potentially you can define a function for computation yourself. Take care that it only has one argument, named dat, and returns a data.frame. Use [comp\\_var](#page-4-1) for simple data manipulation. Functions added with sim\_comp\_pop are applied before sampling; sim\_comp\_sample after sampling. Functions added with sim\_comp\_agg after aggregation.

#### See Also

[comp\\_var](#page-4-1), [sim\\_gen](#page-14-1), [sim\\_agg](#page-10-1), [sim\\_sample](#page-19-1), [sim\\_comp\\_N](#page-12-1), [sim\\_comp\\_n](#page-12-2), [sim\\_comp\\_popMean](#page-12-1), [sim\\_comp\\_popVar](#page-12-1)

```
# Standard behavior
sim_base() %>% sim_gen_x() %>% sim_comp_N()
# Custom data modifications
## Add predicted values of a linear model
library(saeSim)
comp_lm <- function(dat) {
  dat$linearPredictor <- predict(lm(y \sim x, data = dat))
  dat
}
sim_base_lm() %>% sim_comp_pop(comp_lm)
```

```
# or if applied after sampling
sim_base_lm() %>% sim_sample() %>% sim_comp_pop(comp_lm)
```

```
sim_gen Generation component
```
One of the components which can be added to a sim\_setup.

#### Usage

sim\_gen(simSetup, generator)

```
sim_gen_generic(simSetup, ...)
```
#### Arguments

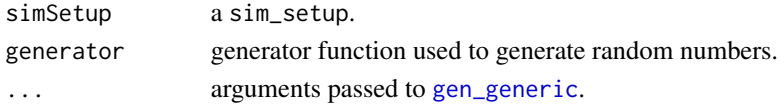

# Details

Potentially you can define a generator yourself. Take care that it has one argument, named dat, and returns a data.frame.sim\_[gen\\_generic](#page-5-1) is a shortcut to gen\_generic.

#### See Also

```
gen_norm, gen_v_norm, gen_v_sar, sim_agg, , sim_comp_pop, sim_sample, sim_gen_x, sim_gen_e,
sim_gen_v, sim_gen_vc, sim_gen_ec
```

```
# Data setup for a mixed model
sim_base() %>% sim_gen_x() %>% sim_gen_v() %>% sim_gen_e()
# Adding contamination in the model error
sim_base() %>% sim_gen_x() %>% sim_gen_v() %>% sim_gen_e() %>% sim_gen_ec()
# Simple user defined generator:
gen_myVar <- function(dat) {
  dat["myVar"] <- rnorm(nrow(dat))
  dat
}
sim_base() %>% sim_gen_x() %>% sim_gen(gen_myVar)
# And a chi-sq(5) distributed 'random-effect':
sim_base() %>% sim_gen_generic(rchisq, df = 5, groupVars = "idD", name = "re")
```
<span id="page-15-1"></span><span id="page-15-0"></span>

One of the components which can be added to a sim\_setup. It is applied after functions added with [sim\\_gen](#page-14-1).

# Usage

```
sim_gen_cont(simSetup, generator, nCont, type, areaVar = NULL, fixed = TRUE)
```
# Arguments

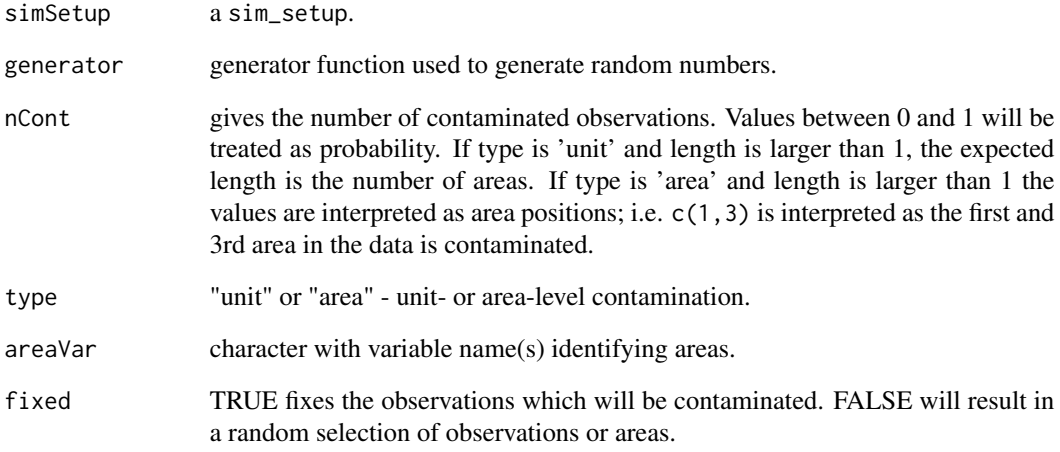

# See Also

[sim\\_gen](#page-14-1)

```
sim_base_lm() %>%
  sim\_gen\_cont(gen\_norm(name = "e"), nCont = 0.05, type = "unit", areaVar = "idD") %>%
  as.data.frame
```
<span id="page-16-2"></span><span id="page-16-1"></span><span id="page-16-0"></span>

These are some preconfigured generation components and all wrappers around [sim\\_gen](#page-14-1) and [sim\\_gen\\_cont](#page-15-1).

# Usage

```
sim\_gen\_x(simSetup, mean = 0, sd = 4, name = "x")sim\_gen\_e(simSetup, mean = 0, sd = 4, name = "e")sim_gen_ec(
  simSetup,
 mean = 0,
 sd = 150,name = "e",nCont = 0.05,
  type = "unit",
  areaVar = "idD",
  fixed = TRUE)
sim\_gen_v(simSetup, mean = 0, sd = 1, name = "v")sim_gen_vc(
 simSetup,
 mean = 0,
 sd = 40,name = "v",
 nCont = 0.05,
  type = "area",
  areaVar = "idD",
  fixed = TRUE\mathcal{L}
```
# Arguments

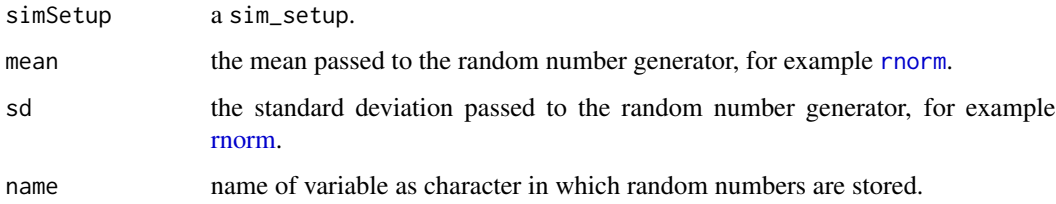

<span id="page-17-0"></span>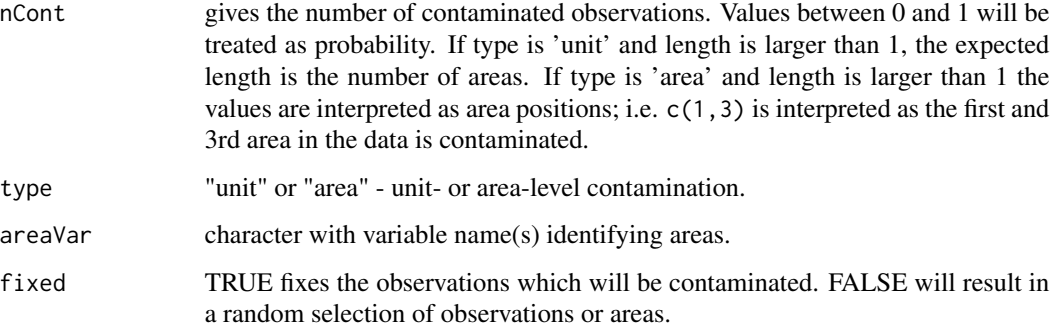

# Details

x: fixed-effect component; e: model-error; ec: contaminated model error; v: random-effect (error constant for each domain); vc contaminated random-effect. Note that for contamination you are expected to add both, a non-contaminated component and a contaminated component.

# <span id="page-17-1"></span>sim\_read\_data *Read in simulated data*

# Description

Functions to read in simulation data from folder. Can be csv or RData files.

#### Usage

```
sim_read_data(path, ..., returnList = FALSE)
```

```
sim_clear_data(path, ...)
```
sim\_read\_list(path)

sim\_clear\_list(path)

# Arguments

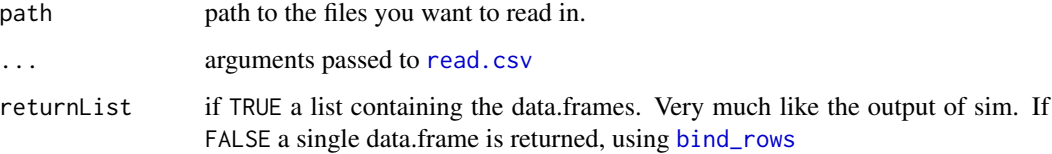

<span id="page-18-0"></span>

One of the components which can be added to a sim\_setup.

#### Usage

sim\_resp(simSetup, respFun)

sim\_resp\_eq(simSetup, ...)

# Arguments

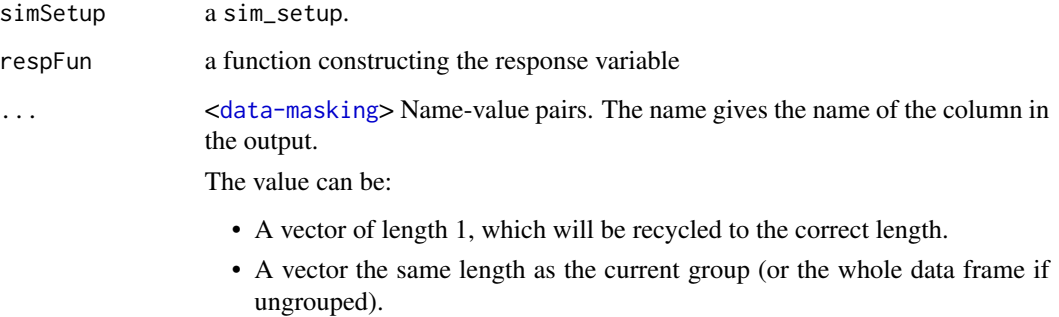

- NULL, to remove the column.
- A data frame or tibble, to create multiple columns in the output.

# Details

Potentially you can define an respFun yourself. Take care that it only has one argument, named dat, and returns the a data.frame.

### See Also

[agg\\_all](#page-1-1), [sim\\_gen](#page-14-1), [sim\\_comp\\_pop](#page-13-1), [sim\\_sample](#page-19-1), , [sim\\_comp\\_sample](#page-13-2)

```
base_id() %>% sim_gen_x() %>% sim_gen_e() %>% sim_resp_eq(y = 100 + 2 * x + e)
```
<span id="page-19-1"></span><span id="page-19-0"></span>

One of the components which can be added to a sim\_setup. This component can be used to add a sampling mechanism to the simulation set-up. A sample will be drawn after the population is generated ([sim\\_gen](#page-14-1)) and variables on the population are computed ([sim\\_comp\\_pop](#page-13-1)).

#### Usage

```
sim_sample(simSetup, smplFun = sample_number(size = 5L, groupVars = "idD"))
```
#### Arguments

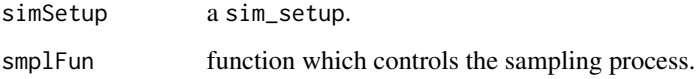

### Details

Potentially you can define a smplFun yourself. Take care that it has one argument, named dat being the data as data.frame, and returns the sample as data.frame.

#### See Also

[sample\\_number](#page-7-1), [sample\\_fraction](#page-7-2)

```
# Simple random sample - 5% sample:
sim_base_lm() %>% sim_sample(sample_fraction(0.05))
# Simple random sampling proportional to size - 5% in each domain:
sim_base_lm() %>% sim_sample(sample_fraction(0.05, groupVars = "idD"))
# User defined sampling function:
sample_mySampleFun <- function(dat) {
 dat[sample.int(nrow(dat), 10), ]
}
```

```
sim_base_lm() %>% sim_sample(sample_mySampleFun)
```
<span id="page-20-0"></span>

Use this function to add a name to a sim\_setup in case you are simulating different scenarios. This name will be added if you use the function [sim](#page-8-1) for simulation

#### Usage

sim\_simName(simSetup, name)

# Arguments

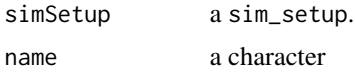

# Examples

sim\_base\_lm() %>% sim\_simName("newName")

summary,sim\_setup-method

*Summary for a sim\_setup*

# Description

Reports a summary of the simulation setup.

# Usage

```
## S4 method for signature 'sim_setup'
summary(object, ...)
```
# Arguments

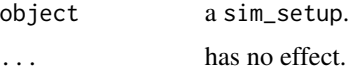

# Examples

summary(sim\_base\_lm())

<span id="page-21-1"></span><span id="page-21-0"></span>This is the 'pipe operator' from the package 'magrittr'. Use it to chain all operations for the simulation together. See the original documentation for details: [%>%.](#page-21-1)

# Usage

lhs %>% rhs

# Arguments

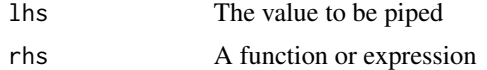

# <span id="page-22-0"></span>Index

%>%, *[22](#page-21-0)*, [22](#page-21-0)

agg\_all, [2,](#page-1-0) *[11](#page-10-0)*, *[19](#page-18-0)* any, *[2](#page-1-0)* as.data.frame.sim\_setup, [3](#page-2-0) as.list, *[10](#page-9-0)* autoplot, *[7](#page-6-0)* autoplot *(*autoplot.sim\_setup*)*, [3](#page-2-0) autoplot.sim\_setup, [3](#page-2-0) base\_add\_id, [4](#page-3-0) base\_id, [4](#page-3-0) base\_id\_temporal *(*base\_id*)*, [4](#page-3-0) bind\_rows, *[18](#page-17-0)* cell2nb, *[6,](#page-5-0) [7](#page-6-0)* comp\_var, [5,](#page-4-0) *[14](#page-13-0)* do.call, *[10](#page-9-0)* gen\_generic, *[15](#page-14-0)* gen\_generic *(*gen\_norm*)*, [6](#page-5-0) gen\_norm, [6,](#page-5-0) *[15](#page-14-0)* gen\_v\_ar1 *(*gen\_norm*)*, [6](#page-5-0) gen\_v\_norm, *[15](#page-14-0)* gen\_v\_norm *(*gen\_norm*)*, [6](#page-5-0) gen\_v\_sar, *[15](#page-14-0)* gen\_v\_sar *(*gen\_norm*)*, [6](#page-5-0) mutate, *[5](#page-4-0)* mvrnorm, *[7](#page-6-0)* parallelExport, *[10](#page-9-0)* parallelLibrary, *[10](#page-9-0)* parallelStart, *[10](#page-9-0)* plot, *[7](#page-6-0)* plot.sim\_setup, [7](#page-6-0) read.csv, *[18](#page-17-0)*

rnorm, *[6,](#page-5-0) [7](#page-6-0)*, *[17](#page-16-0)*

sample\_cluster\_fraction *(*sample\_fraction*)*, [8](#page-7-0) sample\_cluster\_number *(*sample\_fraction*)*, [8](#page-7-0) sample\_frac, *[8](#page-7-0)* sample\_fraction, [8,](#page-7-0) *[20](#page-19-0)* sample\_n, *[8](#page-7-0)* sample\_number, *[20](#page-19-0)* sample\_number *(*sample\_fraction*)*, [8](#page-7-0) sample\_numbers *(*sample\_fraction*)*, [8](#page-7-0) show, sim\_setup-method, [9](#page-8-0) show,summary.sim\_setup-method *(*show,sim\_setup-method*)*, [9](#page-8-0) sim, [9,](#page-8-0) *[21](#page-20-0)* sim\_agg, *[2,](#page-1-0) [3](#page-2-0)*, [11,](#page-10-0) *[14,](#page-13-0) [15](#page-14-0)* sim\_base, [12](#page-11-0) sim\_base\_lm, [12](#page-11-0) sim\_base\_lmc *(*sim\_base\_lm*)*, [12](#page-11-0) sim\_base\_lmm *(*sim\_base\_lm*)*, [12](#page-11-0) sim\_base\_lmmc *(*sim\_base\_lm*)*, [12](#page-11-0) sim\_clear\_data *(*sim\_read\_data*)*, [18](#page-17-0) sim\_clear\_list *(*sim\_read\_data*)*, [18](#page-17-0) sim\_comp\_agg, *[5](#page-4-0)* sim\_comp\_agg *(*sim\_comp\_pop*)*, [14](#page-13-0) sim\_comp\_N, *[14](#page-13-0)* sim\_comp\_N *(*sim\_comp\_n*)*, [13](#page-12-0) sim\_comp\_n, [13,](#page-12-0) *[14](#page-13-0)* sim\_comp\_pop, *[5](#page-4-0)*, *[11](#page-10-0)*, [14,](#page-13-0) *[15](#page-14-0)*, *[19,](#page-18-0) [20](#page-19-0)* sim\_comp\_popMean, *[14](#page-13-0)* sim\_comp\_popMean *(*sim\_comp\_n*)*, [13](#page-12-0) sim\_comp\_popVar, *[14](#page-13-0)* sim\_comp\_popVar *(*sim\_comp\_n*)*, [13](#page-12-0) sim\_comp\_sample, *[5](#page-4-0)*, *[11](#page-10-0)*, *[19](#page-18-0)* sim\_comp\_sample *(*sim\_comp\_pop*)*, [14](#page-13-0) sim\_gen, *[6,](#page-5-0) [7](#page-6-0)*, *[11](#page-10-0)*, *[14](#page-13-0)*, [15,](#page-14-0) *[16,](#page-15-0) [17](#page-16-0)*, *[19,](#page-18-0) [20](#page-19-0)* sim\_gen\_cont, [16,](#page-15-0) *[17](#page-16-0)* sim\_gen\_e, *[7](#page-6-0)*, *[15](#page-14-0)* sim\_gen\_e *(*sim\_gen\_x*)*, [17](#page-16-0) sim\_gen\_ec, *[7](#page-6-0)*, *[15](#page-14-0)*

24 INDEX

sim\_gen\_ec *(*sim\_gen\_x *)* , [17](#page-16-0) sim\_gen\_generic *(*sim\_gen *)* , [15](#page-14-0) sim\_gen\_v , *[7](#page-6-0)* , *[15](#page-14-0)* sim\_gen\_v *(*sim\_gen\_x *)* , [17](#page-16-0) sim\_gen\_vc , *[7](#page-6-0)* , *[15](#page-14-0)* sim\_gen\_vc *(*sim\_gen\_x *)* , [17](#page-16-0) sim\_gen\_x , *[7](#page-6-0)* , *[15](#page-14-0)* , [17](#page-16-0) sim\_read\_data , *[10](#page-9-0)* , [18](#page-17-0) sim\_read\_list *(*sim\_read\_data *)* , [18](#page-17-0) sim\_resp , [19](#page-18-0) sim\_resp\_eq *(*sim\_resp *)* , [19](#page-18-0) sim\_sample, [8](#page-7-0), [11](#page-10-0), [14](#page-13-0), [15](#page-14-0), [19](#page-18-0), [20](#page-19-0) sim\_simName , [21](#page-20-0) smoothScatter , *[3](#page-2-0)* summary, sim\_setup-method, [21](#page-20-0)